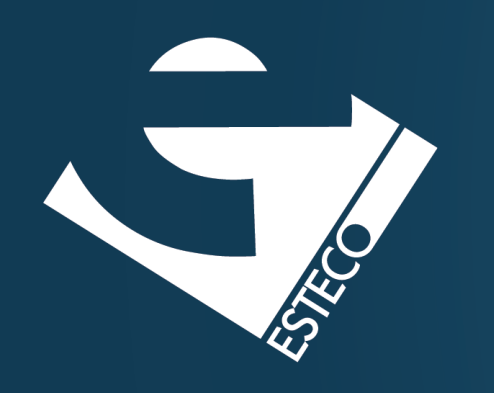

# Programming in Java Introduction

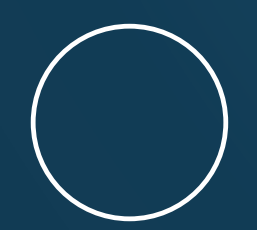

Carlos Kavka

Head of Research and Development

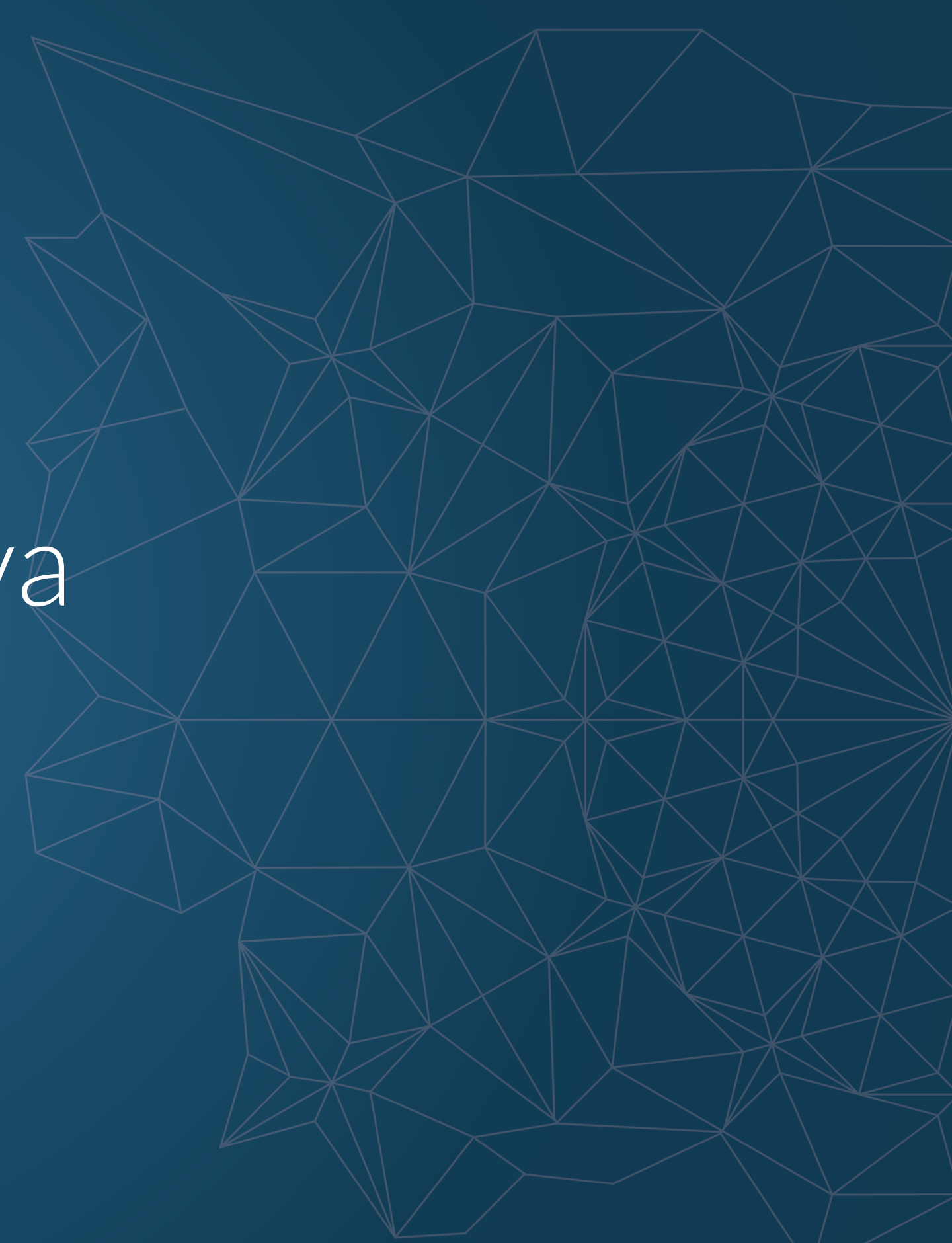

© 2019 ESTECO SpA

#### **Introduction to the language** Covering most aspects of the language till last

release

**Many examples**

# Most concepts will be explained through examples

#### **Emphasis on functional programming** One of the most exciting features of the language

© 2019 ESTECO SpA

## Course structure

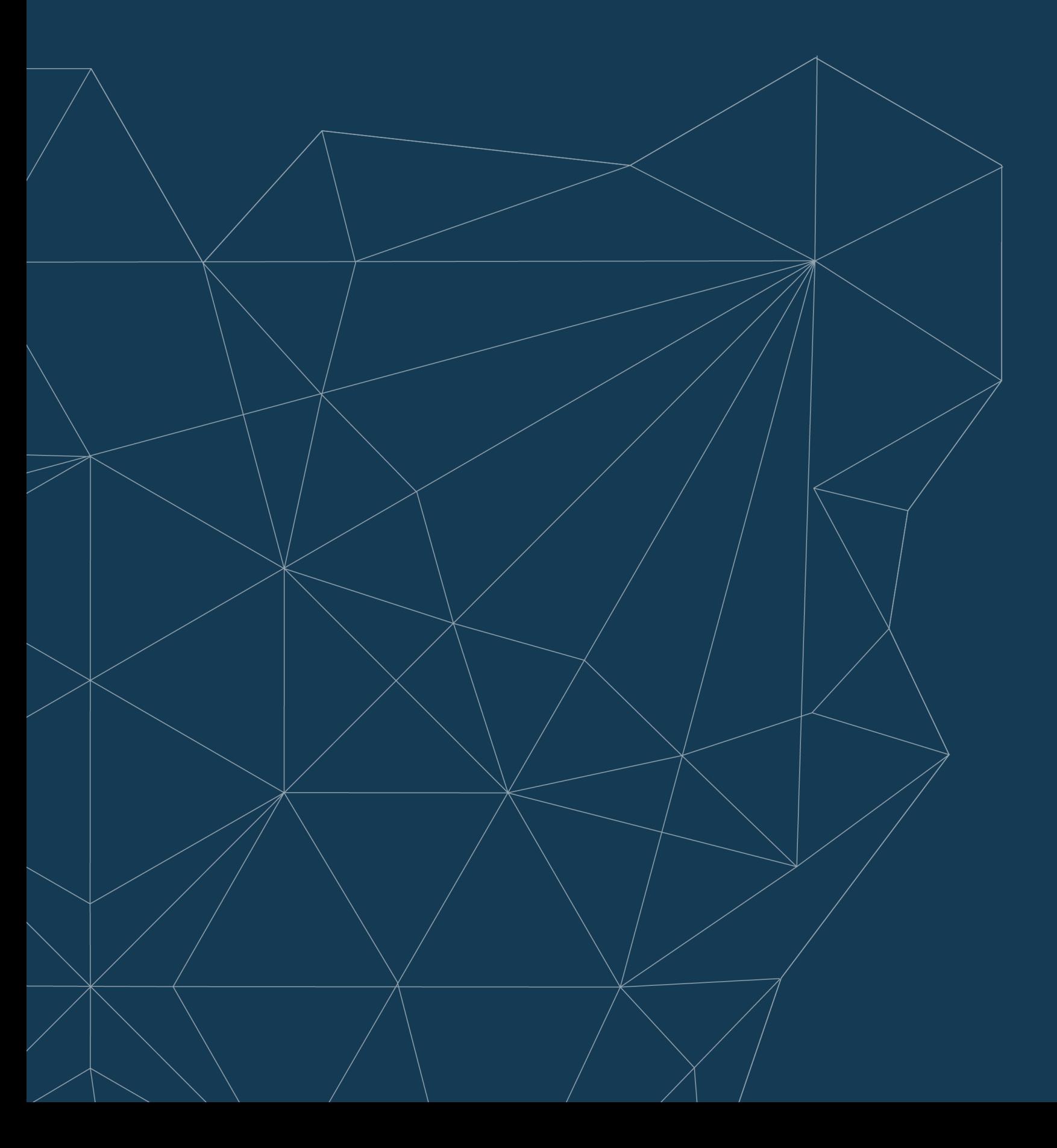

### **Recommended online reference**

O Overview (Java SE 13 & JDK 13) X +

△ docs.oracle.com/en/java/javase/13/docs/api/index.html  $\leftarrow$   $\rightarrow$  C

Dverview module package class use tree deprecated index help

#### Java® Platform, Standard Edition & Java Development Kit **Version 13 API Specification**

This document is divided into two sections:

Java SE

The Java Platform, Standard Edition (Java SE) APIs define the core Java platform for general-purpose computing. These APIs are in modules whose names start with java.

**JDK** 

The Java Development Kit (JDK) APIs are specific to the JDK and will not necessarily be available in all implementations of the Java SE Platform. These APIs are in modules whose names start with jdk.

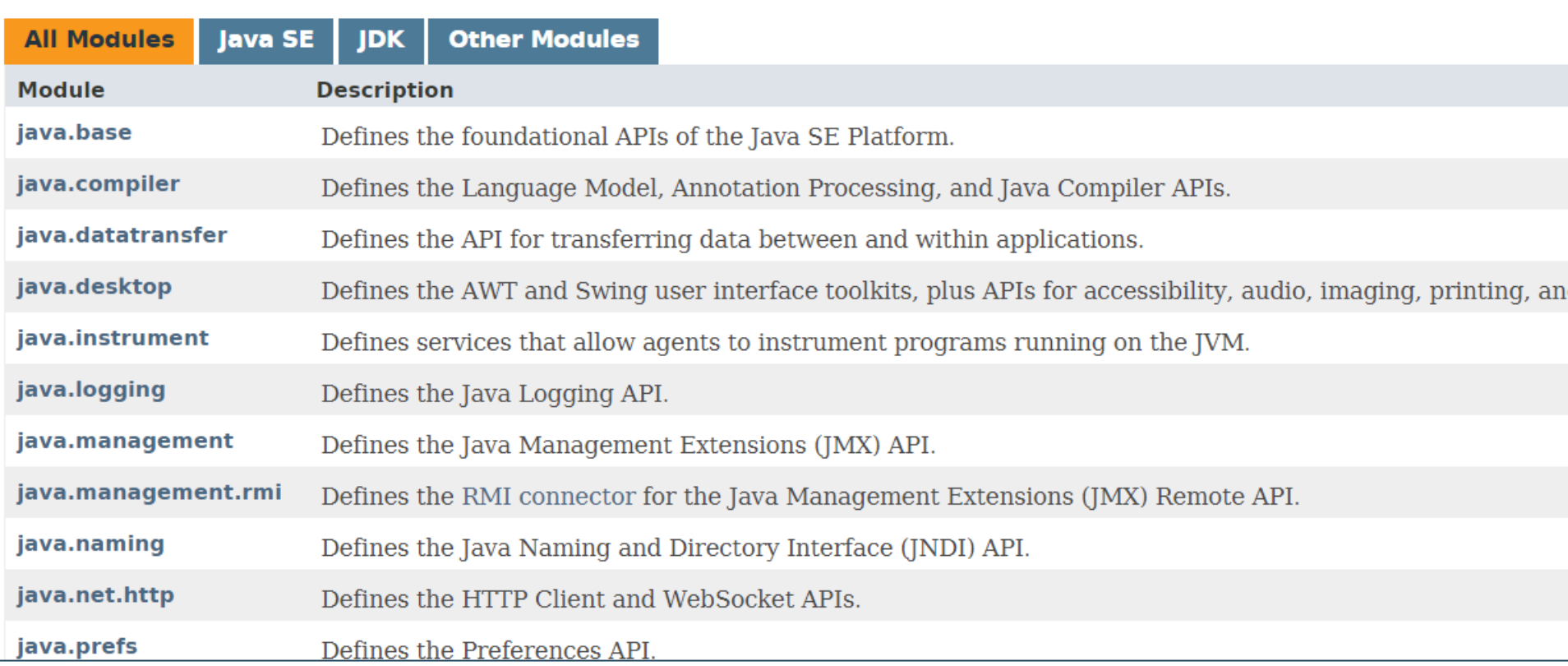

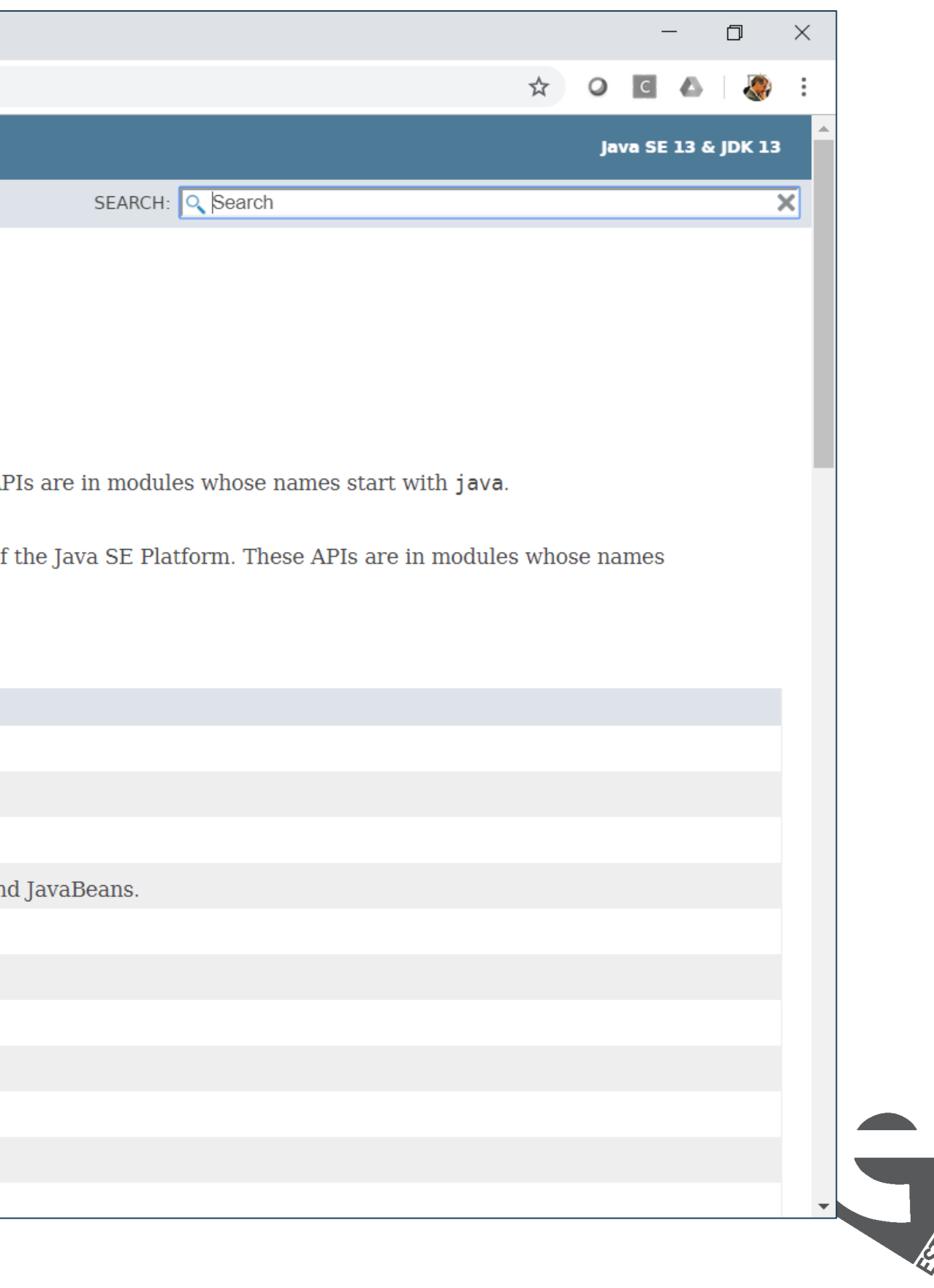

### **Recommended development tool**

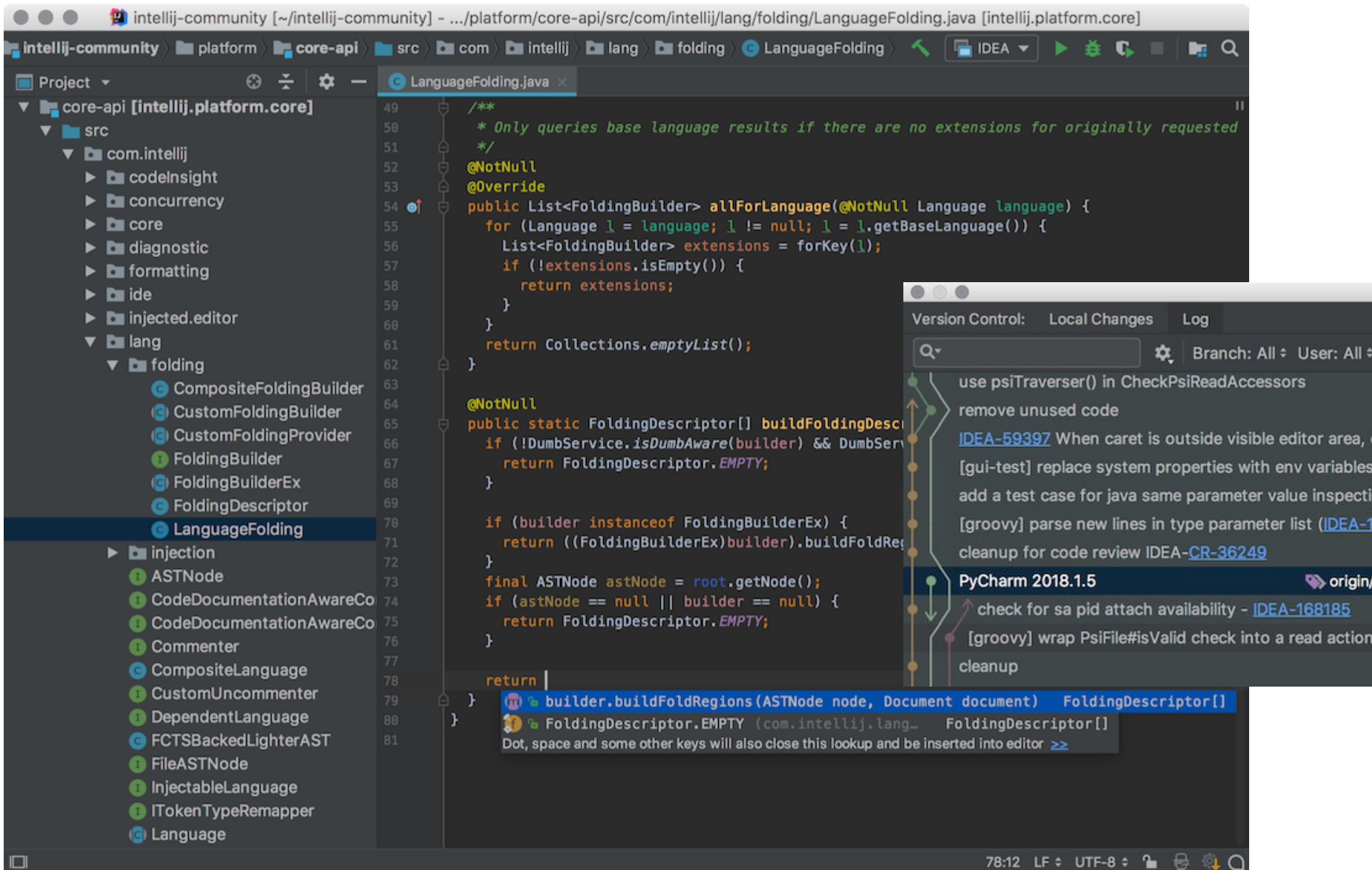

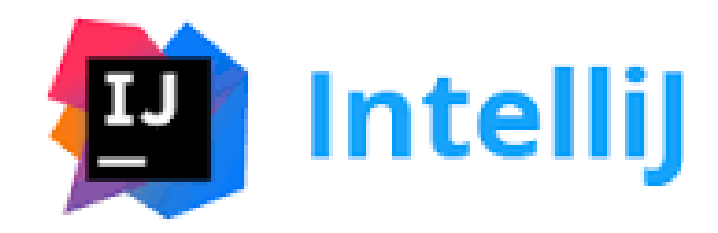

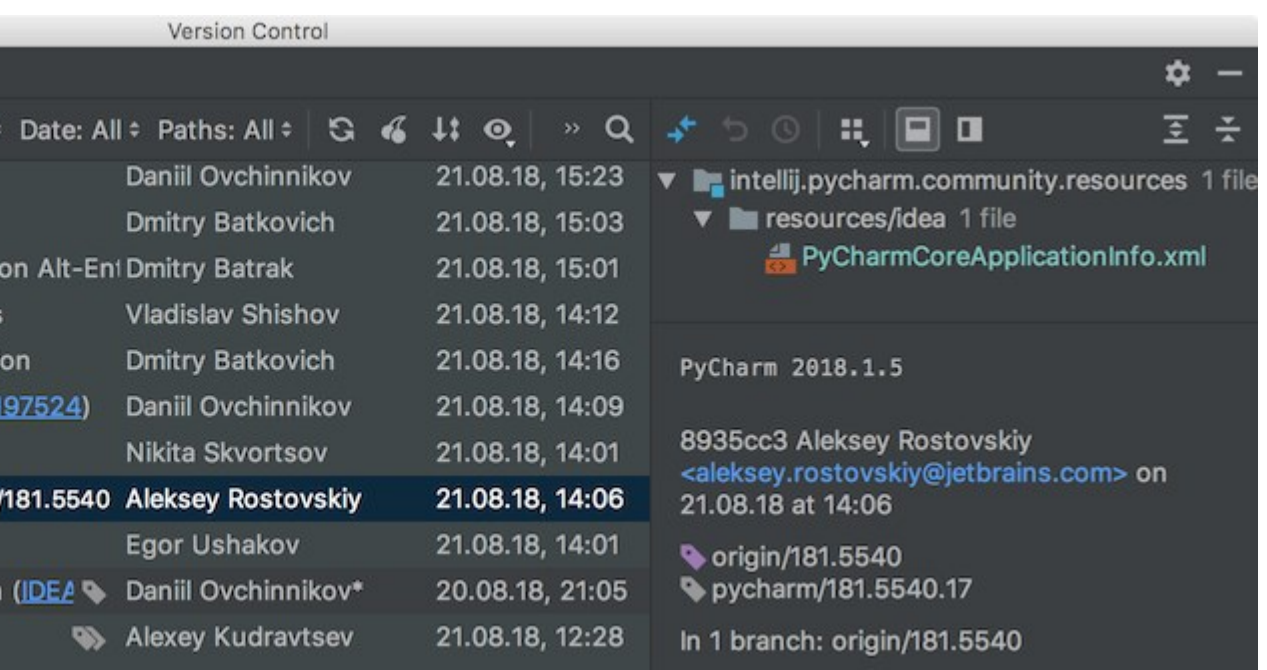

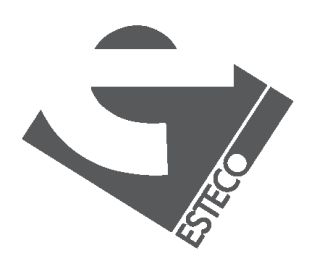

### **Recommended books**

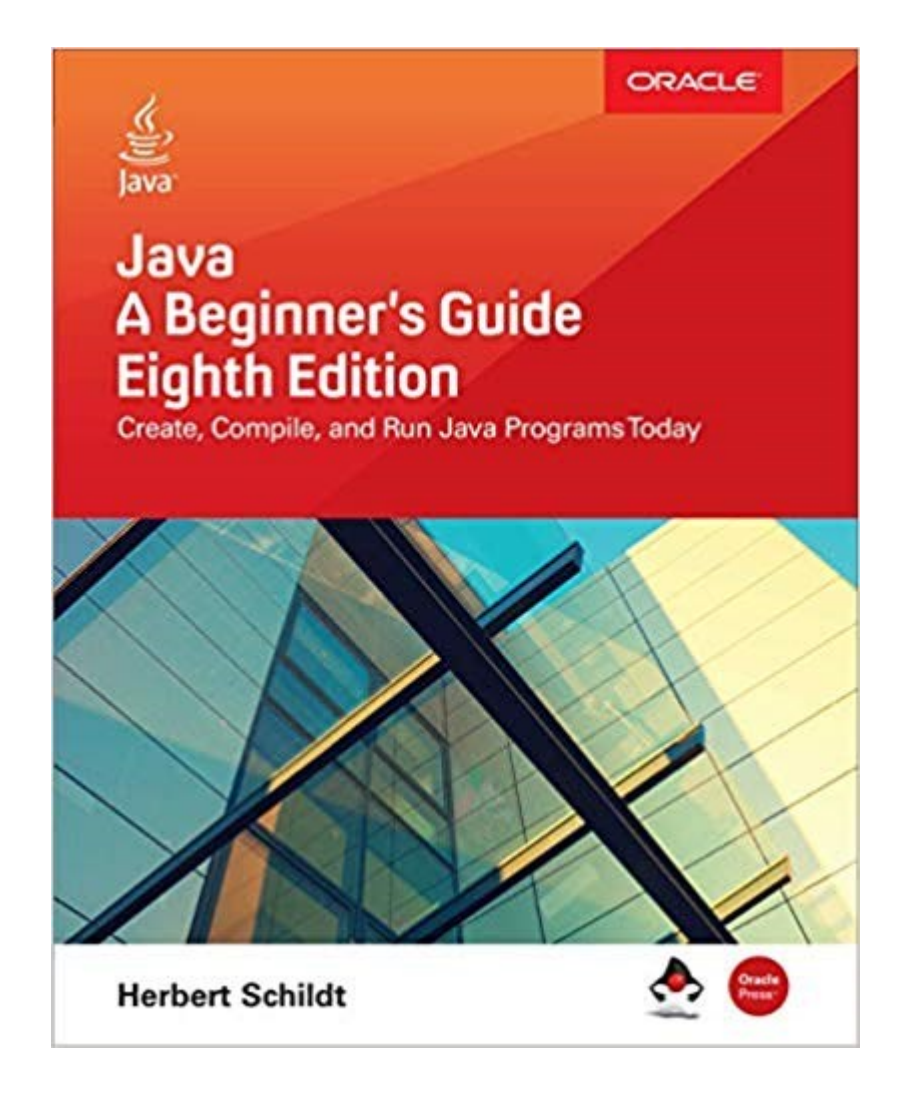

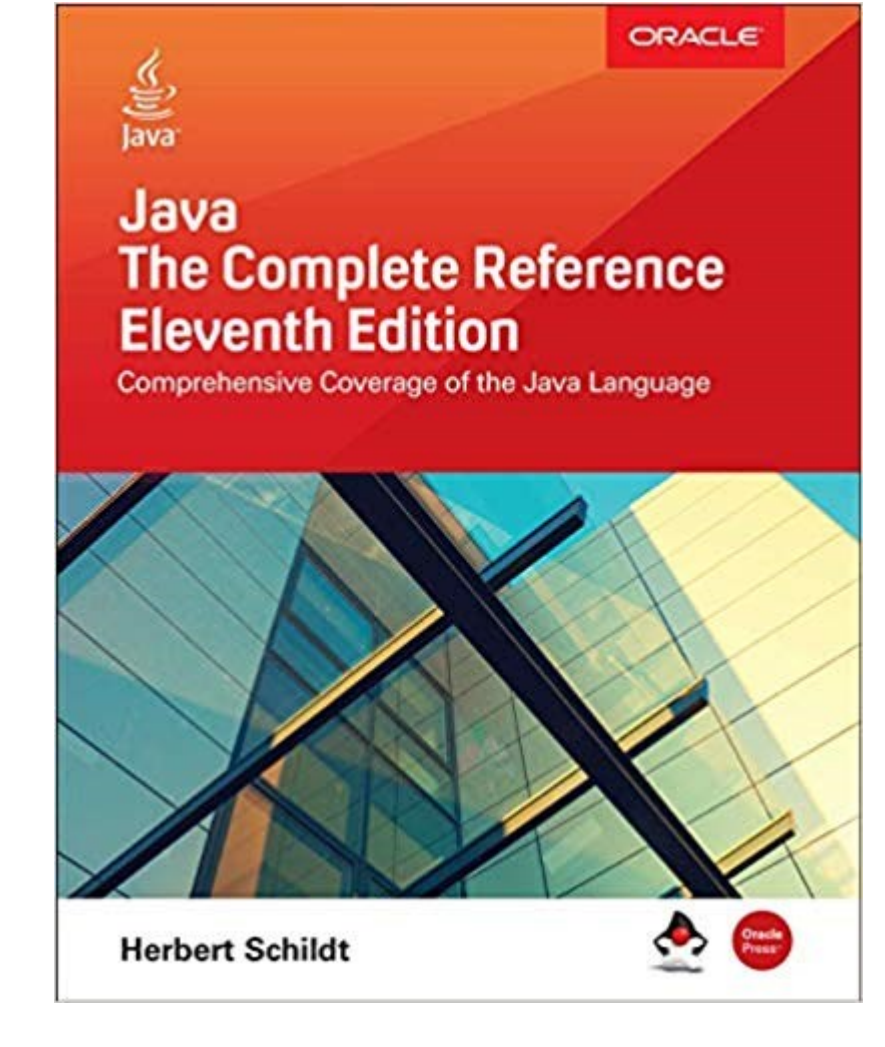

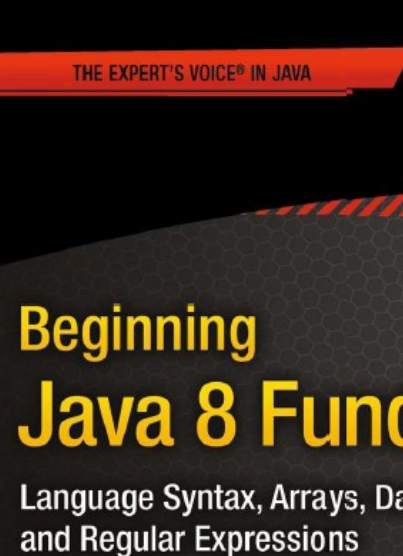

Kishori Sharan Foreword by John Zukowski, Co-Founding Author of Apress & Java expert

#### Many good books available!

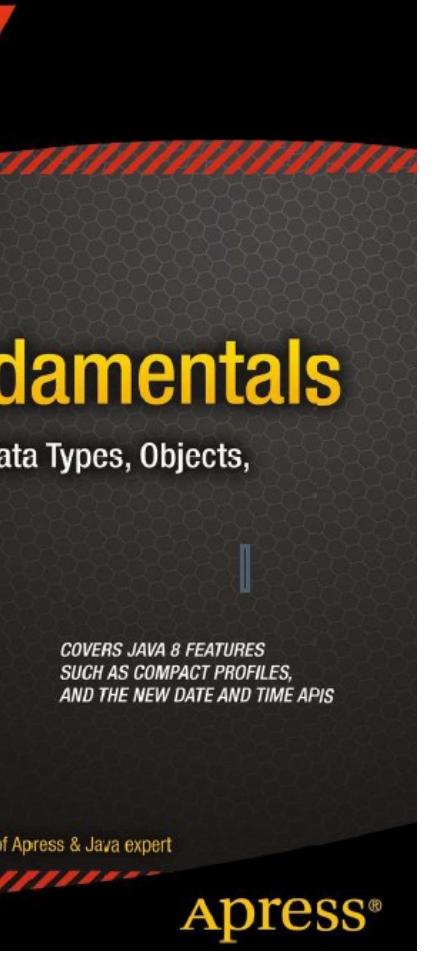

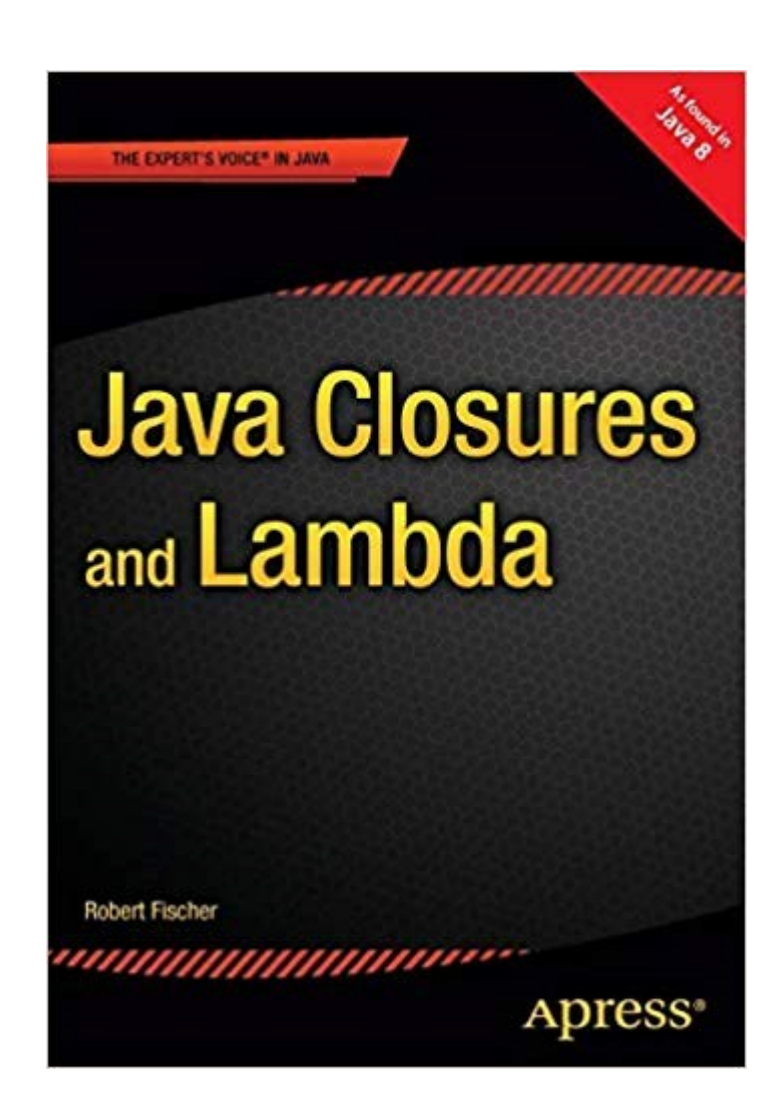

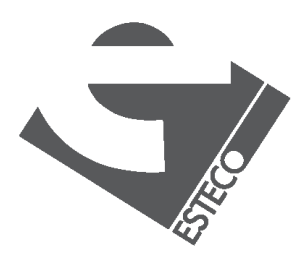

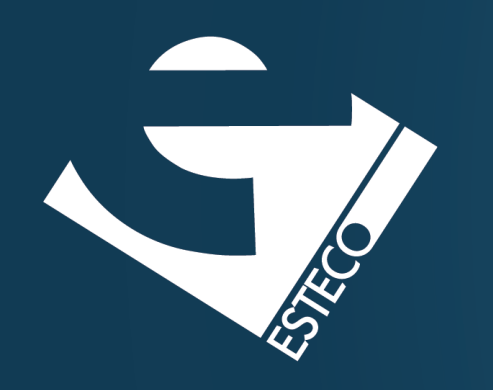

# Programming in Java Part I - basic concepts

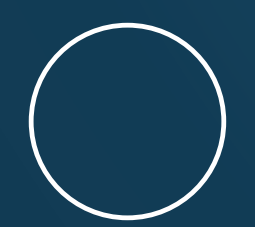

Carlos Kavka

Head of Research and Development

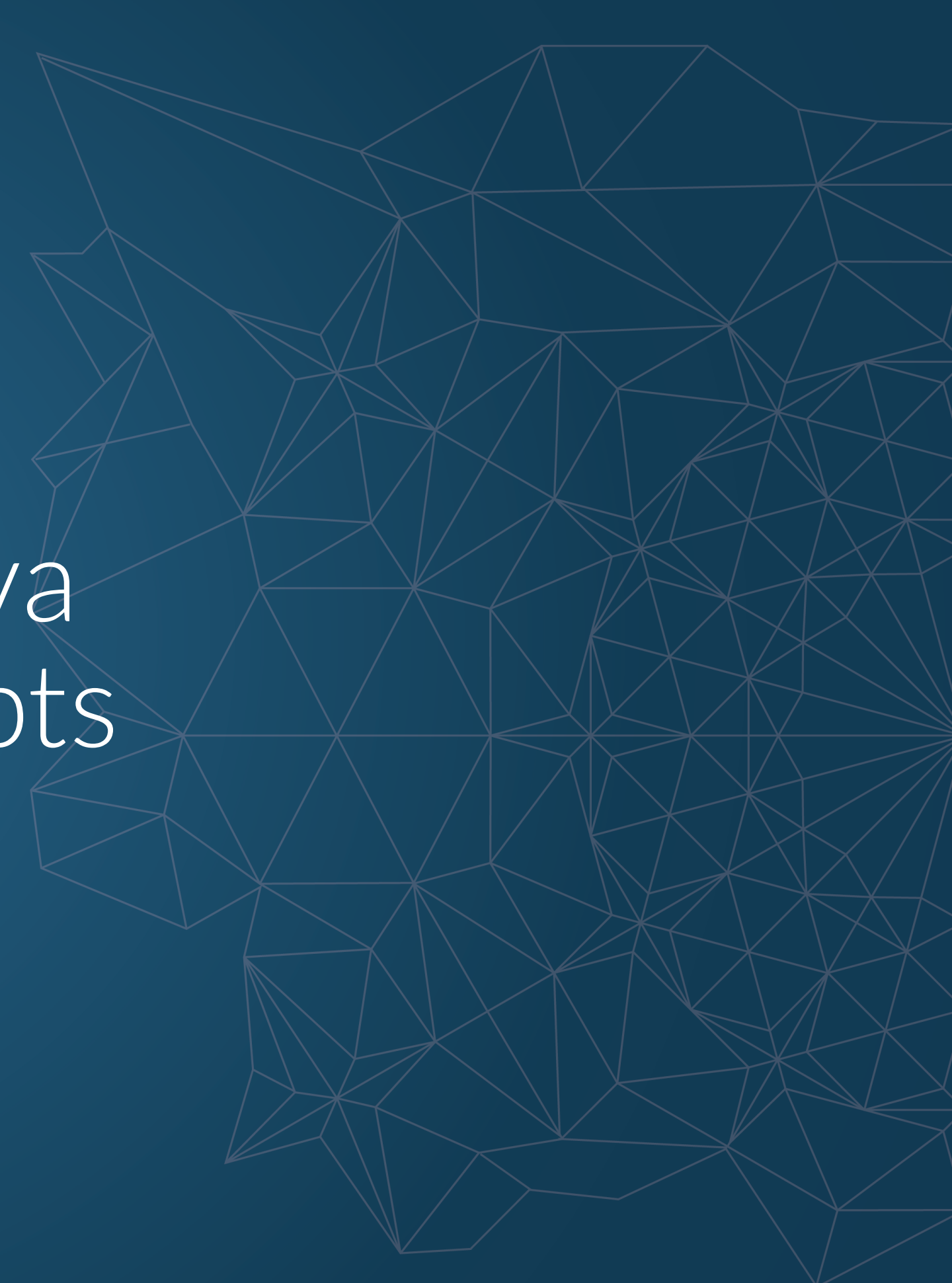

© 2019 ESTECO SpA

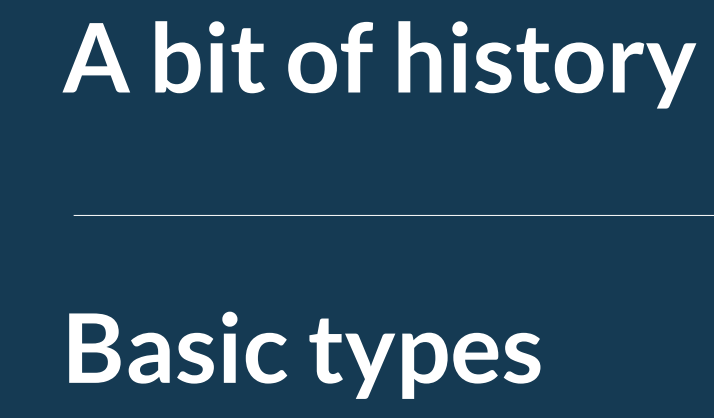

**Basic expressions**

**Control structures**

**Arrays**

© 2019 ESTECO SpA

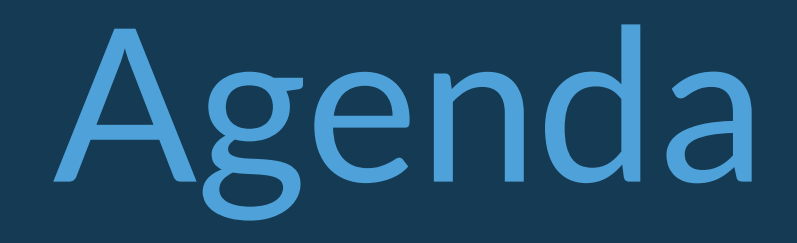

## **A bit of history**

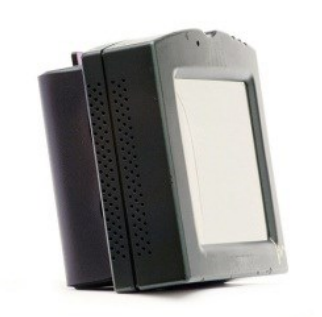

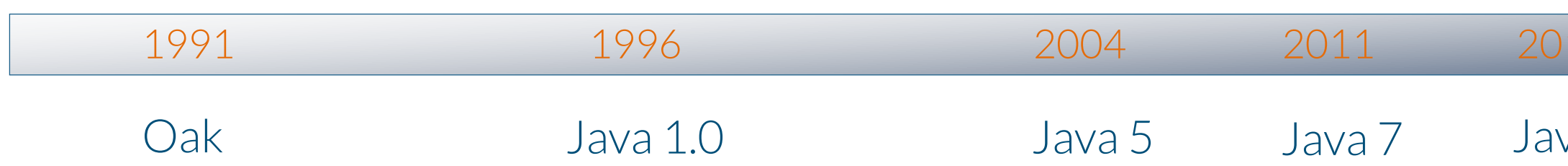

\*7

#### HotJava browser

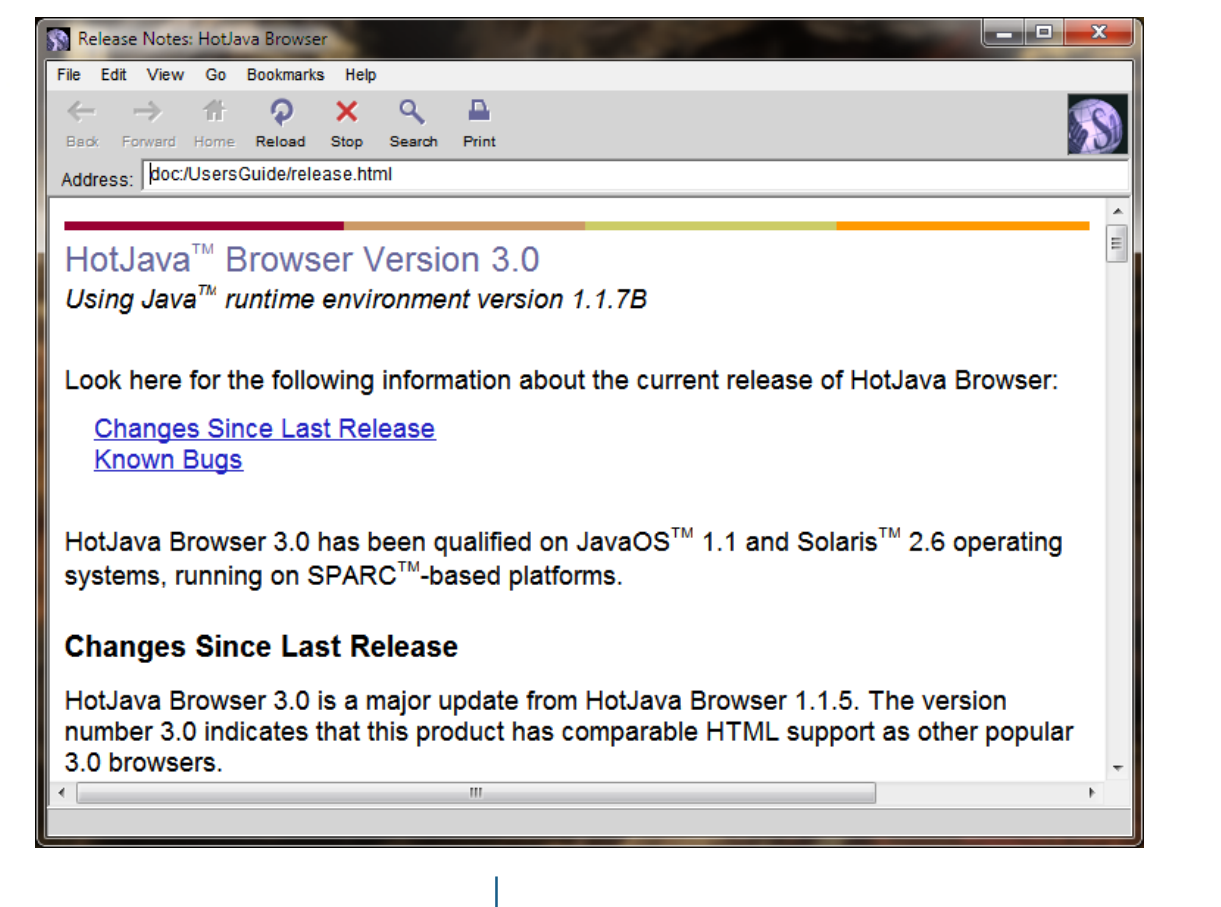

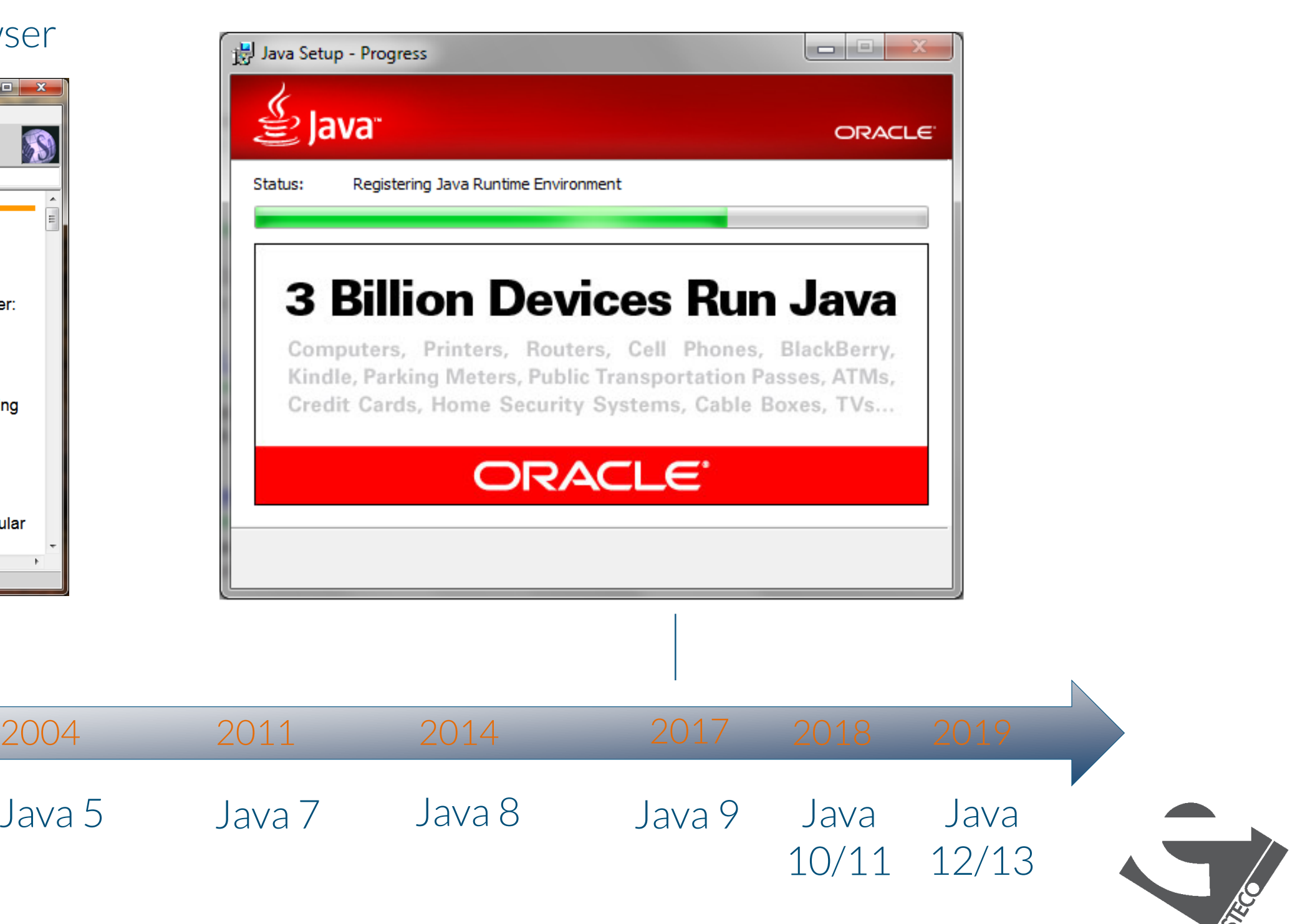

## **The Java platform**

The compiled code is independent of the architecture of the computer

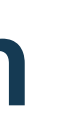

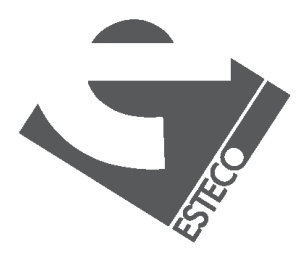

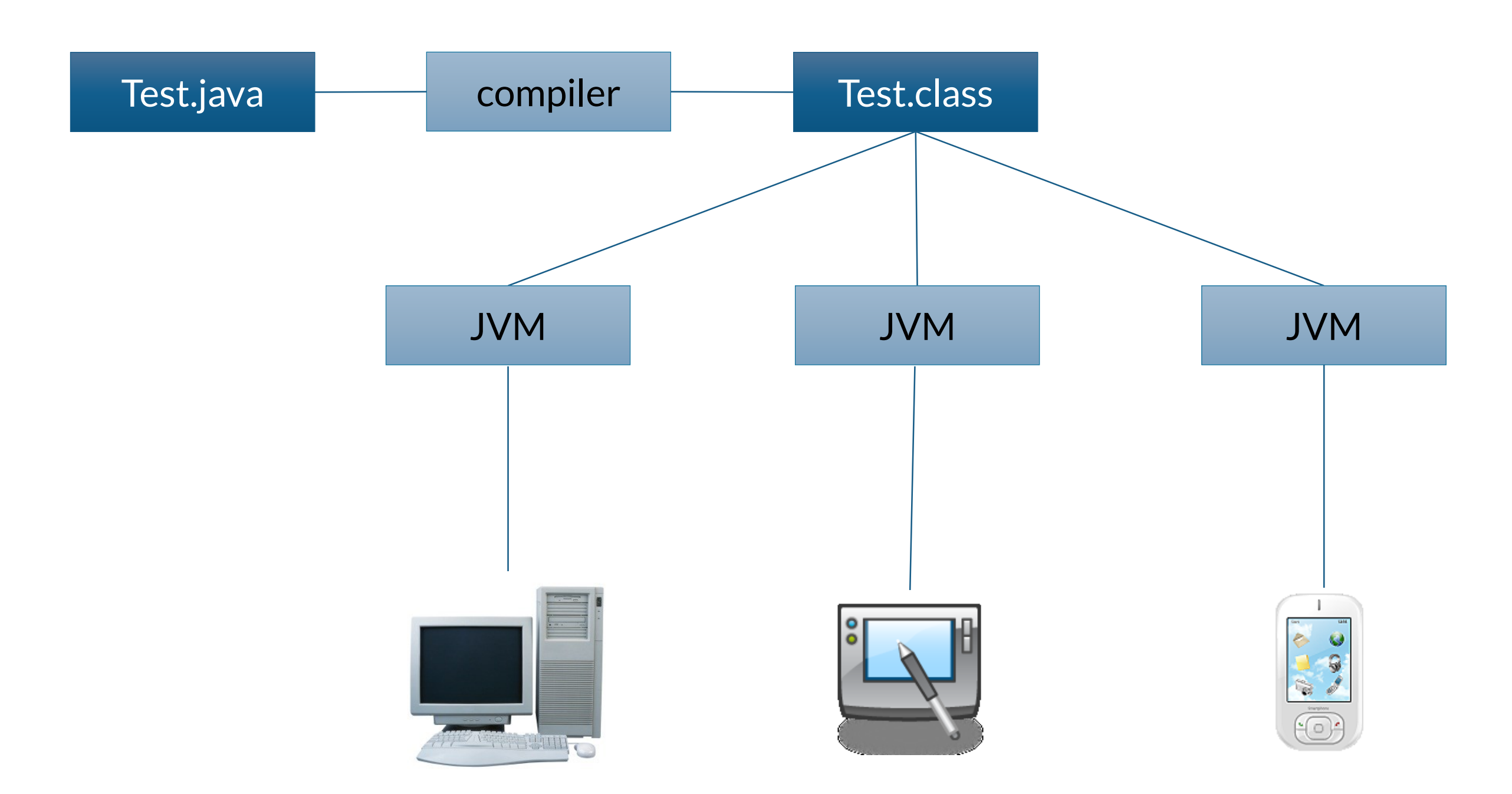

## **A first example**

\$ javac HelloWorld.java

\$ ls HelloWorld.class HelloWorld.java

\$ java HelloWorld Hello World

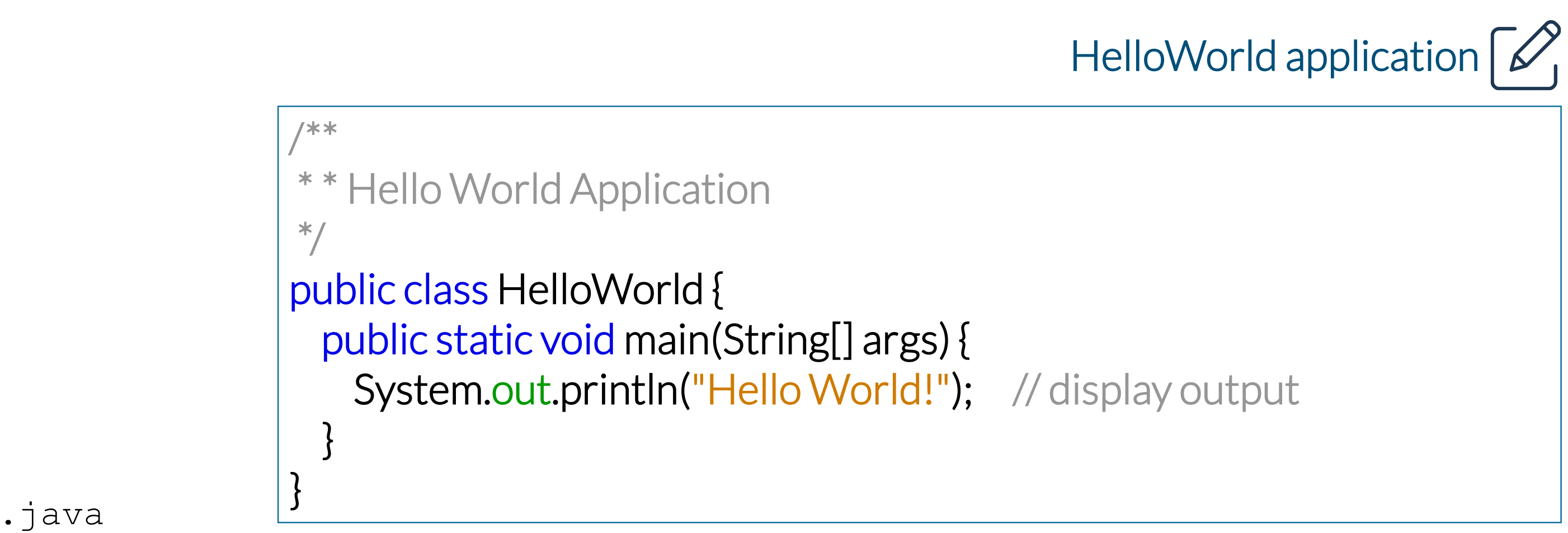

Only single source applications can be executed directly:

\$ java HelloWorld.java Hello World

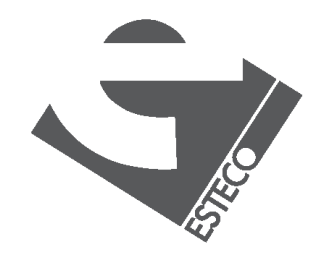

### **Basic types**

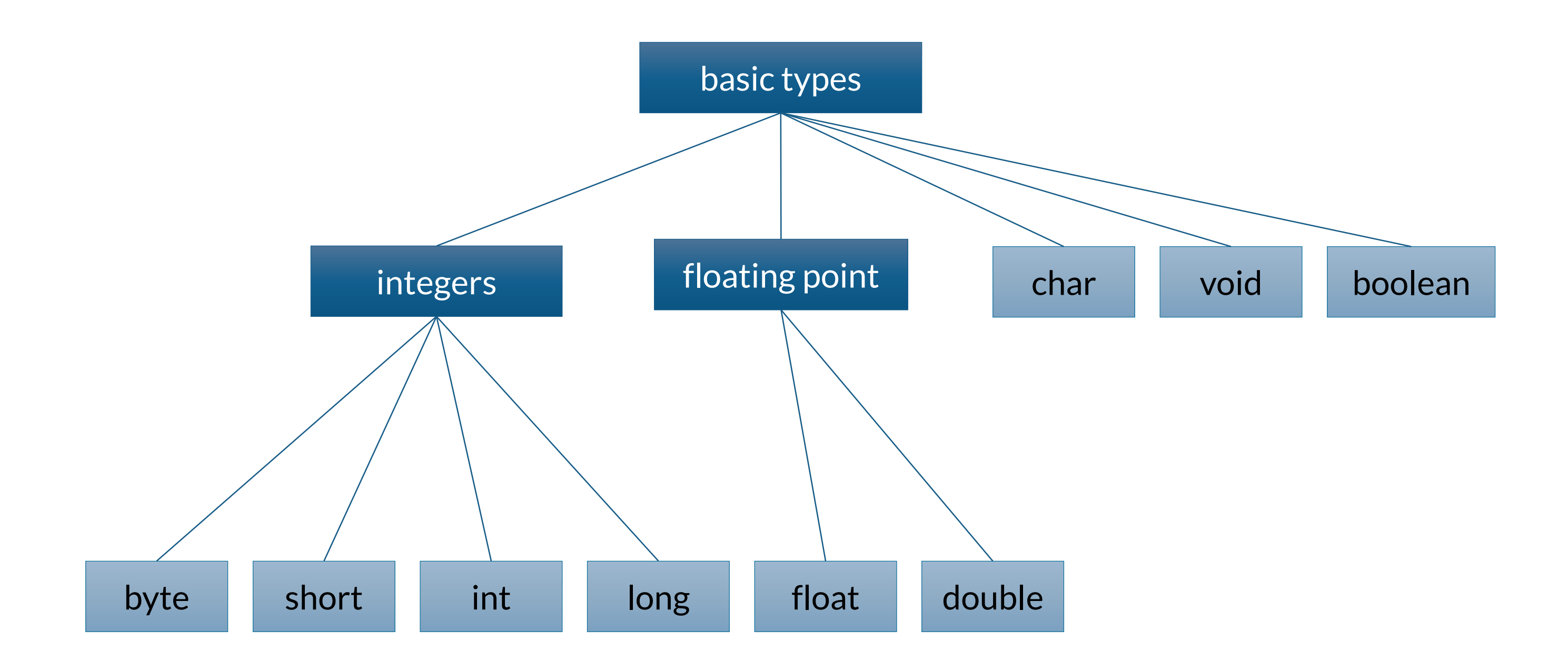

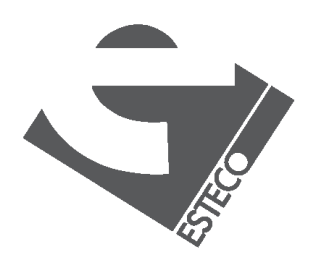

#### Java provides the following primitive types

## **Variables and constants definition**

int x; double  $d = 0.33$ ; float  $f = 0.22F$ ; char  $c = 'a';$ boolean ready = true;

 $x = 15$ ;

Variables are declared specifying its type and name, and initialized in the point of declaration, or later with the assignment expression

> final double  $pi = 3.1415$ ; final int maxSize =  $100\,000$ ; final char lastLetter = 'z';

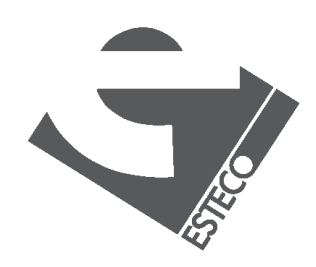

 $@$  2019 ESTECO Sp

Constants are declared with the word final in front. The specification of the initial value is compulsory

var  $f = 10.0$ ; // a double variable var i = 50;  $\frac{1}{2}$  an int variable

Only local variables can be declared without an explicitly declared type by using the so-called type inference

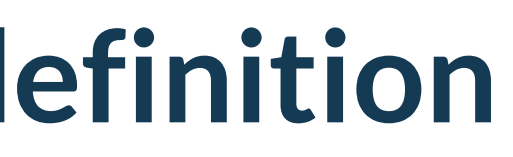

#### **Strings**

#### If the expression begins with a string and uses the + operator, then the next argument is converted to a string

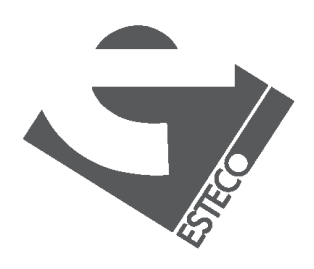

Strings are not a basic type, but defined as a class, more details later!

String  $a = "abc";$ 

int cost =  $22$ ; String  $b =$  "the cost is " + cost + " euro";

### **Arithmetic expressions**

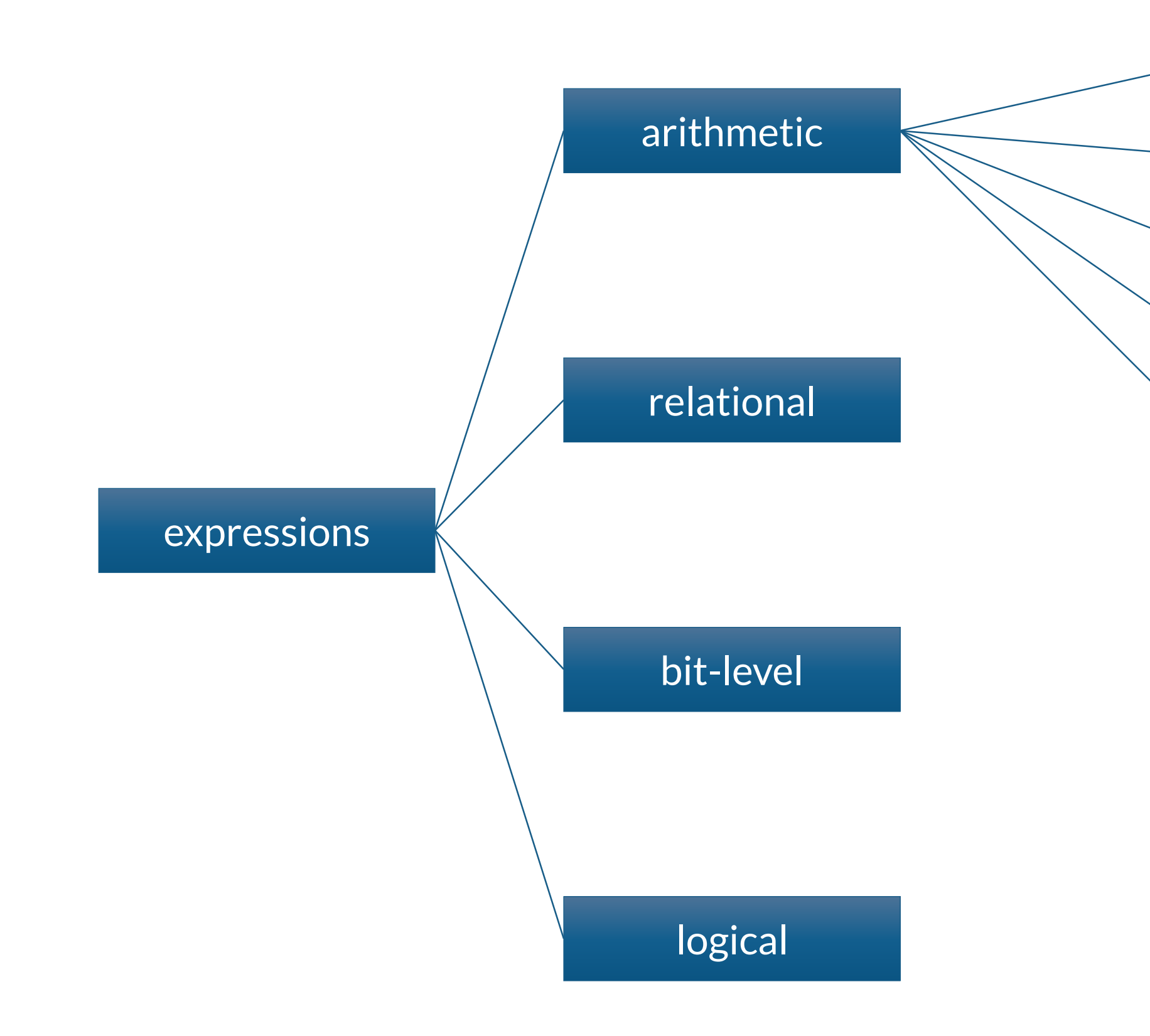

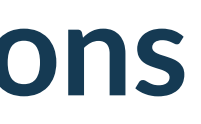

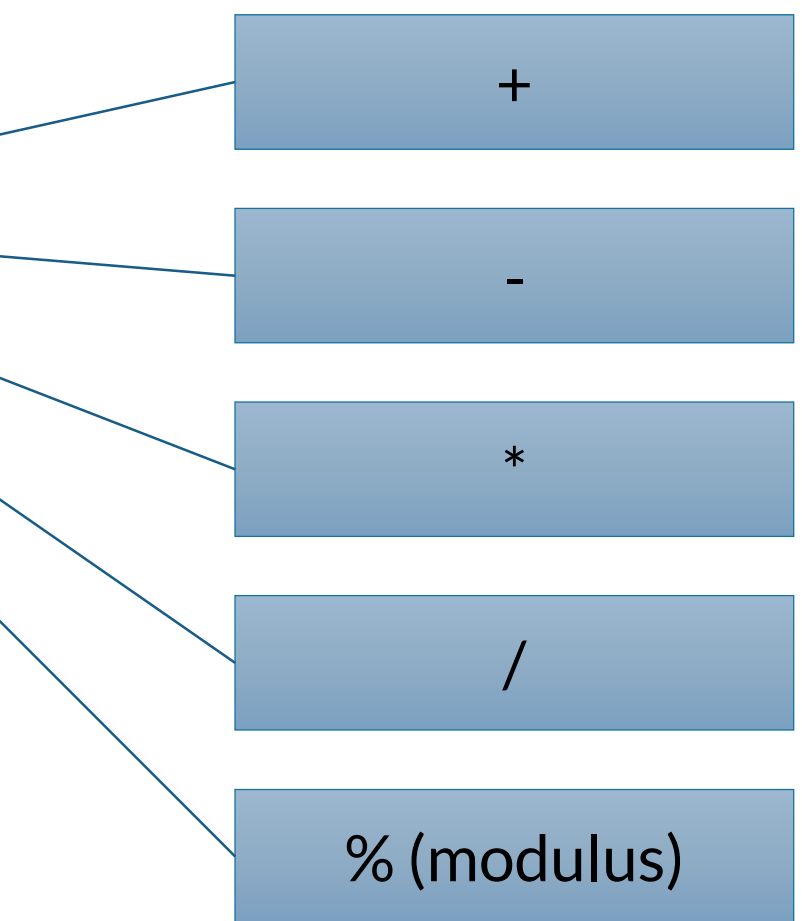

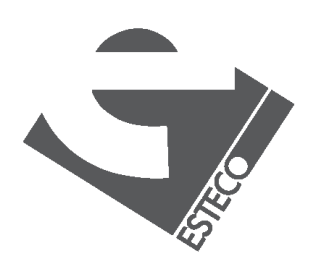

## **Example with arithmetic operators**

\$ java Arithmetic 17 12 13 13 13

public class Arithmetic{ public static void main(String[] args) { int  $x = 12$ ;  $x + = 5$ ;  $// x = x + 5$ System.out.println(x); int  $a = 12$ , $b = 12$ ; System.out.print(a++); // printed and then incremented System.out.print(a); System.out.print(++b); // incremented and then printed System.out.println(b); } }

#### Arithmetic class

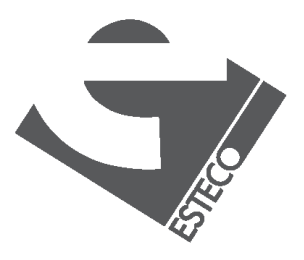

© 2019 ESTECO SpA

### **Relational expressions**

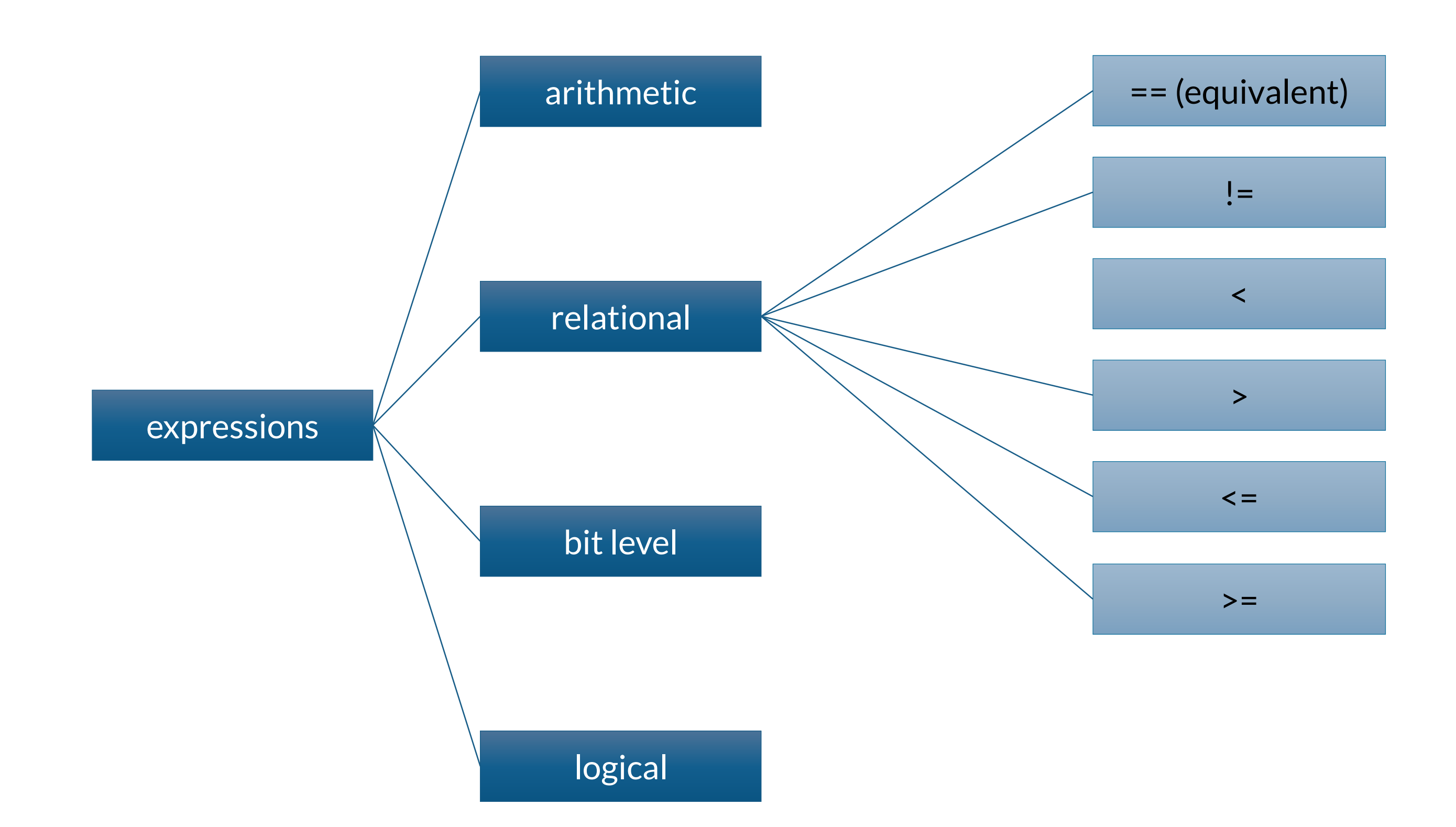

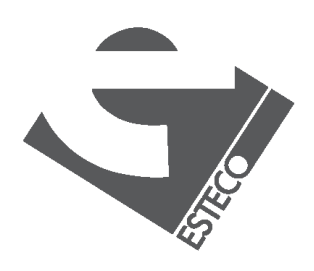

## **Example with relational operators**

public class Boolean { public static void main(String[] args) { int  $x = 12, y = 33$ ;

\$ java Boolean true false true

System.out.println(x < y); System.out.println( $x != y - 21$ );

boolean test =  $x$  > = 10; System.out.println(test);

}

}

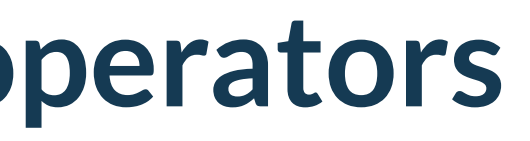

### Boolean class  $\mathcal{D}$

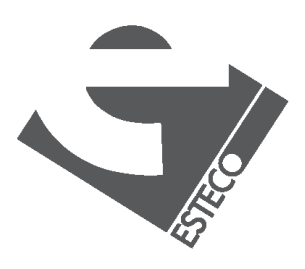

### **Bit level expressions**

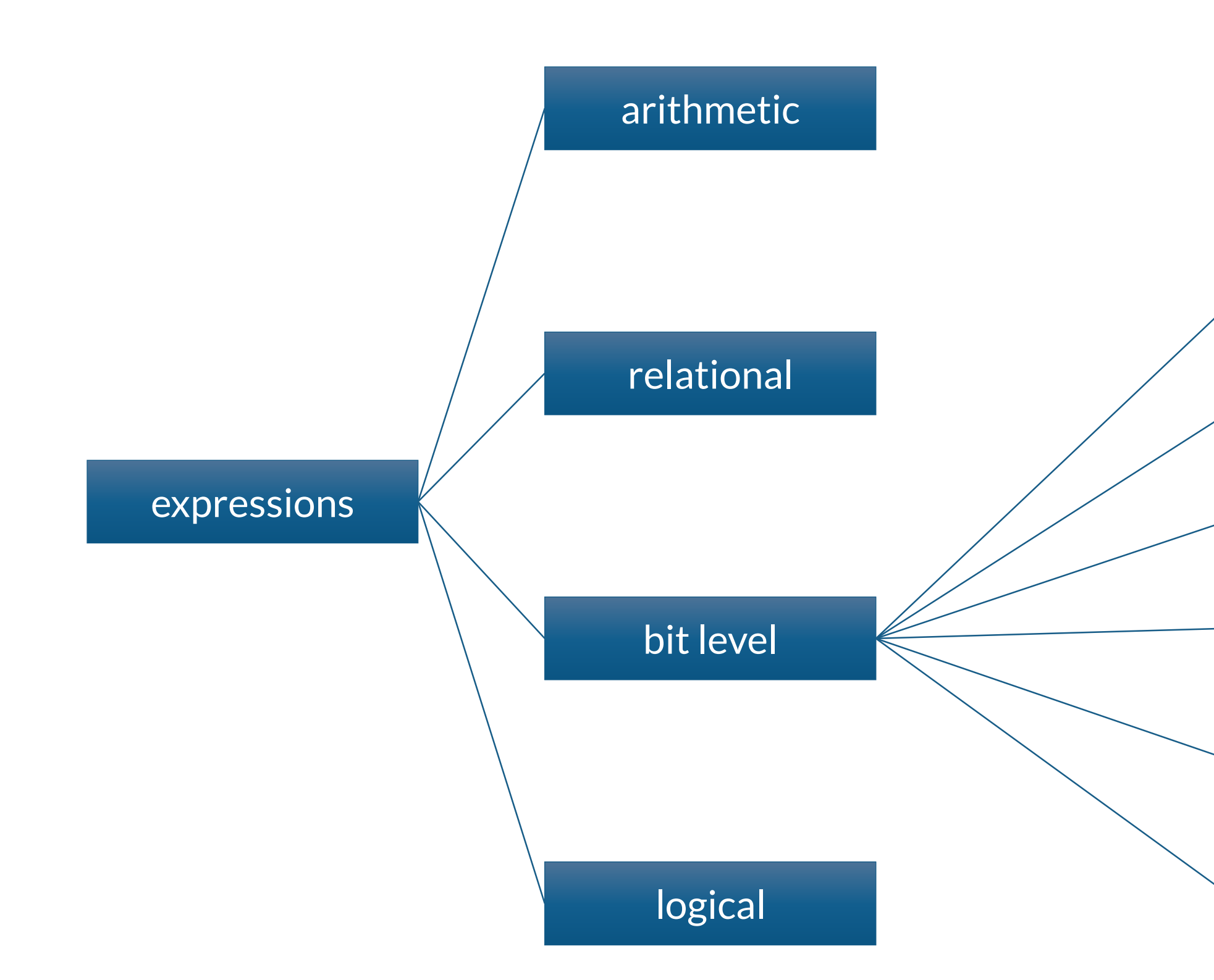

![](_page_17_Picture_2.jpeg)

![](_page_17_Figure_3.jpeg)

zero extension)

## **Example with bit-level operators**

System.out.println(x & y); // 00000000000000000000000000010010 System.out.println(x | y); // 0000000000000000000000000000110111 System.out.println(~x); // 11111111111111111111111111111101001

```
public class Bits {
public static void main(String[] args) {
 int x = 0b000000000000000000000000000000010110;
 int y = 0b00000000000000000000000000110011;
```
x = 0b00000000000000000000000000001001; // 9 System.out.println(x >> 3); //00000000000000000000000000000001 System.out.println(x >>>3); //00000000000000000000000000000001

}

}

 $x = -9$ ;  $/1111111111111111111111111111111110111$ System.out.println(x >> 3); //11111111111111111111111111111110 System.out.println(x > > > 3); //00011111111111111111111111111111110

![](_page_18_Picture_7.jpeg)

![](_page_18_Picture_8.jpeg)

![](_page_18_Picture_9.jpeg)

## **Logical expressions**

![](_page_19_Figure_1.jpeg)

![](_page_19_Figure_3.jpeg)

![](_page_19_Picture_4.jpeg)

public class Logical { public static void main(String[] args) { int  $x = 12, y = 33$ ; double  $d = 2.45$ ,  $e = 4.54$ ;

## **Example with logical operators**

System.out.println( $x < y \& 8d < e$ ); System.out.println(!(x < y));

boolean test =  $'a' > 'z';$ System.out.println(test || d - 2.1 > 0);

}

}

\$ java Logical true false true

![](_page_20_Figure_7.jpeg)

![](_page_20_Picture_8.jpeg)

Please note that there are also logical non-short circuit operators. Investigate about them

### **Casting**

```
public class TestCast {
public static void main(String[] args) {
```

```
int a = 'x'; // 'x' is a character
long b = 34; // 34 is an int
float c = 1002; // 1002 is an int
double d = 3.45F; // 3.45F is a float
```

```
long e = 34;int f = (int)e; // e is a long
double g = 3.45;
float h = (float)g; //g is a double
}
```
}

#### Java performs a automatic type conversion when there is no risk for data to be lost.

In order to specify conversions where data can be lost it is necessary to use the cast operator.

![](_page_21_Picture_6.jpeg)

- 
- 
- 

![](_page_21_Picture_11.jpeg)

### **Control structures: if**

public class If { public static void main(String[] args) { char  $c = 'x';$ 

\$ java If letter: x if  $((c > = 'a' \&& c < = 'z') || (c > = 'A' \&& c < = 'Z'))$ System.out.println("letter: " + c); else

if  $(c \ge -10)$  &&  $c \le -19$ 

System.out.println("digit: " + c); else {

System.out.println("the character is: " + c); System.out.println("it is not a letter nor a digit");

![](_page_22_Picture_7.jpeg)

}

}

**}**

![](_page_22_Figure_8.jpeg)

![](_page_22_Picture_12.jpeg)

© 2019 ESTECO Sp

### **Control structures: while**

\$ java While Incremented 22 times

```
int counter = 0;
while (var < limit) {
var += step;counter++;
}
```
public class While { public static void main(String[] args) { final float initialValue = 2.34F; final float step =  $0.11F$ ; final float limit =  $4.69F$ ; float var = initialValue;

#### System.out.println("Incremented " + counter + " times");

![](_page_23_Picture_7.jpeg)

}

}

![](_page_23_Picture_4.jpeg)

![](_page_23_Picture_5.jpeg)

### **Control structures: for**

public class For { public static void main(String[] args) { final float initialValue = 2.34F; final float step = 0.11F; final float limit = 4.69F; int counter  $= 0$ ;

\$ java For Incremented 22 times

for (float var = initialValue; var < limit; var += step) counter++; System.out.println("Incremented " + counter + " times"); }

![](_page_24_Picture_4.jpeg)

}

![](_page_24_Picture_5.jpeg)

![](_page_24_Picture_6.jpeg)

## **Control structures: break and continue**

public class BreakContinue { public static void main(String[] args) {

for (int counter = 0; counter < 10; counter ++) {

if (counter  $\frac{1}{2}$  == 1) continue; // start a new iteration if the counter is odd if (counter  $== 8$ ) break; // abandon the loop if the counter is equal to 8

System.out.println(counter);

}

System.out.println("done.");

}

}

java BreakContinue 6 done.

![](_page_25_Picture_7.jpeg)

![](_page_25_Picture_10.jpeg)

 $Q$  2019 ESTECO Sp

## **Control structures:switch**

Switch class  $\sqrt{\mathscr{L}}$ 

```
public class Switch {
public static void main(String[] args) {
 boolean leapYear = true;
 int days = 0;
 for(int month = 1; month <= 12; month ++) {
  switch(month) {
   case 1:// months with 31 days
   case 3:
   case 5:
   case 7:
   case 8:
   case 10:
   case 12: days += 31;
    break;
```
case 2: // February is a special case if (leapYear) days  $+= 29;$ days  $+= 28;$ break; default: // a month with 30 days days  $+=$  30; break;

\$ java Switch 366

else } } } }

System.out.println(days);

![](_page_26_Picture_9.jpeg)

© 2019 ESTECO SpA

The switch-expression must evaluate to byte, short, char, int, enum, or String

![](_page_26_Picture_6.jpeg)

#### **Arrays**

![](_page_27_Picture_6.jpeg)

int  $i = 3, j = 5$ ; double[] d;

 $d = new double[i+j];$ 

![](_page_27_Picture_9.jpeg)

Arrays can be used to store a number of elements of the same type

 $int[] a = {13,56,2034,4,55};$ float[]  $b = \{1.23F, 2.1F\};$ String $[] c = ['Java'']'$ is","great"; Important: The declaration does not specify a size. However, it can be inferred when initialized

Other possibility to allocate space for arrays consists in the use of the operator new

![](_page_27_Picture_5.jpeg)

#### **Arrays**

Components can be accessed with an integer  $\sqrt{a[2] = 1000}$ ; index with values from 0 to length minus 1.

![](_page_28_Figure_2.jpeg)

#### Every array has a member called length that can be used to get the length of the array

int  $[]a = new int[3];$ for(int  $i = 0; i < a$ . length; $i++$ ) System.out.println(a[i]); }

int len = a.length;

Components of the arrays are initialized with default values

0 0 0

![](_page_28_Picture_11.jpeg)

\$ java Arrays  $d[1]=0.5$  $d[3]=0.25$  $d[5]=0.16666667$  $d[7]=0.125$  $d[9]=0.1$ 

#### **Arrays**

Arrays class  $\lceil\angle$ 

public class Arrays { public static void main(String[] args) {  $int[] a = {2,4,3,1};$ 

// compute the summation of the elements of a int sum  $= 0$ ; for(int  $i = 0$ ; $i < a$ .length; $i++$ ) sum  $+= a[i];$ 

// create an array of the size computed before  $f$ loat[] d = new float[sum]; for(int  $i = 0; i < d$ . length; $i++)$  d[ $i$ ] = 1.0F / ( $i+1$ );

// print values in odd positions for(int  $i = 1$ ; $i < d$ .length; $i += 2$ ) System.out.println(" $d[' + i + "] = " + d[i]$ ;

}

}

© 2019 ESTECO SpA

![](_page_29_Picture_7.jpeg)

```
public class ForEach {
public static void main(String[] args) {
 int[] a = {2,4,3,1};
```
## **The for-each iteration**

ForEach class  $\widehat{\mathcal{B}}$ 

```
// compute the summation of the elements of a
int sum = 0;
for(int x : a) sum += x;
```

```
// create an array of the size computed before
float[] d = new float[sum];
for(int i = 0; i < d.length;i++) d[i] = 1.0F / (i+1);
```
// print all values (note the use of type inference!!) for(var f : d) System.out.println(f);

![](_page_30_Figure_6.jpeg)

![](_page_30_Picture_7.jpeg)

 $Q$  2019 ESTECO Sp

}

}

## **Methods with variable number of arguments**

#### A variable length argument list is specified with three periods:

The argument is implicitly declared as an array, however, the function can be called with a variable number of arguments

```
for(int i = 0;i < values.length;i ++) {
  summation += values[i];
```
![](_page_31_Picture_7.jpeg)

int add(int … values) { int summation = 0; } return summation; }

int sum =  $add(1, 2, 3, 4, 5);$ 

#### esteco.com

![](_page_32_Picture_3.jpeg)

![](_page_32_Picture_4.jpeg)

Read the ESTECO Copyright Policy © 2019 ESTECO SpA

![](_page_32_Picture_0.jpeg)

Thank you!